Informatyka 1 (EZ1E2008)Politechnika Białostocka - Wydział Elektryczny Elektrotechnika, semestr II, studia niestacjonarne I stopniaRok akademicki 2020/2021Wykład nr 8 (14.05.2021)dr inż. Jarosław Forenc П System operacyjny  $\overline{a}$ definicie systemu operacyjnego П Zarządzanie procesami  $\overline{a}$ definicia procesu, dwu- i pieciostanowy model procesu г Zarządzanie dyskowymi operacjami we-wy  $\Box$  metody przydziału pamięci dyskowej  $\Box$  struktura dysku twardego (MBR, GPT)  $\Box$  systemy plików (FAT12, FAT16, FAT32, exFAT, NTFS) Informatyka 1 (EZ1E2008), studia niestacjonarne I stopnia dr inż. Jarosław Forenc<br>Rok akademicki 2020/2021, Wykład nr 8 (3/36)

System operacyjny - definicja

Rok akademicki 2020/2021, Wykład nr 8

- $\Box$  System operacyjny - jest to program sterujący wykonywaniem aplikacji i działający jako interfejs pomiędzy aplikacjami (użytkownikiem) a sprzętem komputerowym
- $\Box$  użytkownik końcowy nie jest zainteresowany sprzętem, interesują go tylko aplikacje (programy użytkowe)
- $\Box$  aplikacje są tworzone przez programistów za pomocą języków programowania

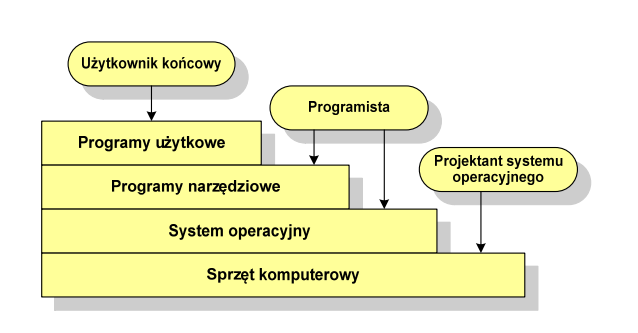

 $\delta$  3/36

Informatyka 1 (EZ1E2008), studia niestacjonarne I stopnia dr inż. Jarosław Forenc<br>Rok akademicki 2020/2021, Wykład nr 8 (4/36) Rok akademicki 2020/2021, Wykład nr 8

 $\delta$  4/36

#### System operacyjny - definicja

- $\Box$  System operacyjny - administrator zasobów - zarządza i przydziela zasoby systemu komputerowego oraz steruje wykonaniem programu
- $\Box$  zasób systemu - każdy element systemu, który może być przydzielony innej części systemu lub oprogramowaniu aplikacyjnemu
- $\Box$  do zasobów systemu zalicza się:
	- czas procesora
	- pamięć operacyjną
	- urządzenia zewnętrzne

Informatyka 1 (EZ1E2008), studia niestacjonarne I stopnia dr inż. Jarosław Forenc Rok akademicki 2020/2021, Wykład nr 8 $\delta$  2/36

#### Plan wykładu nr 8

 $5/36$ 

#### Zarządzanie procesami

- $\Box$ Głównym zadaniem systemu operacyjnego jest zarządzanie procesami
- $\Box$  Definicja procesu:
	- Г proces - program w trakcie wykonania
	- proces ciąg wykonań instrukcji wyznaczanych kolejnymi wartościami licznika rozkazów wynikających z wykonywanej procedury (programu)
	- $\mathbf{r}$ proces - jednostka, którą można przypisać procesorowi i wykonać
- $\Box$  Proces składa się z kilku elementów:
	- г kod programu
	- г dane potrzebne programowi (zmienne, przestrzeń robocza, bufory)
	- Г kontekst wykonywanego programu (stan procesu) - dane wewnętrzne, dzięki którym system operacyjny może nadzorować proces i nim sterować

Informatyka 1 (EZ1E2008), studia niestacjonarne I stopnia dr inż. Jarosław Forenc Rok akademicki 2020/2021, Wykład nr 8 $\delta$  7/36

#### Dwustanowy model procesu

 $\Box$  najprostszy model polega na tym, że w dowolnej chwili proces jest wykonywany przez procesor (uruchomiony) lub nie (nie uruchomiony)

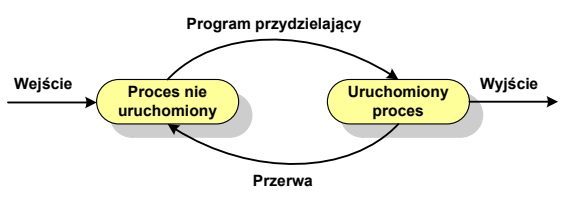

 $\Box$ procesy, które nie są uruchomione czekają w kolejce na wykonanie

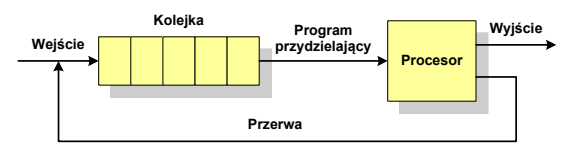

 $\Box$  wadą tego modelu jest sytuacja, gdy kolejny proces pobierany do wykonania z kolejki jest zablokowany, gdyż oczekuje na zakończenie operacji we-wy

Informatyka 1 (EZ1E2008), studia niestacjonarne I stopnia dr inż. Jarosław Forenc<br>Rok akademicki 2020/2021, Wykład nr 8 Rok akademicki 2020/2021, Wykład nr 8

 $\delta$  6/36

#### Blok kontrolny procesu

 $\Box$ 

 $\Box$ 

 $\Box$ 

 $\Box$ 

 $\Box$ 

 $\Box$ 

 $\Box$ 

ö

 struktura danych tworzona i zarządzana przez system operacyjny, a opisująca właściwości procesu**Identyfikator**  identyfikator - unikatowy numer skojarzony z procesem, dzięki któremu można odróżnić go od innych procesów**Stan**  stan procesu: nowy, gotowy, uruchomiony, zablokowany, **Priorytet** anulowanyLicznik programu priorytet - niski, normalny, wysoki, czasu rzeczywistego Wskaźniki pamięci licznik programu - adres kolejnego rozkazu w programie, który ma zostać wykonany**Dane kontekstowe**  wskaźniki pamięci - wskaźniki do kodu programu, danych Informacje na temat stanu żadań we/wy skojarzonych z procesem, dodatkowych bloków pamięciInformacje ewidencyjne dane kontekstowe - dane znajdujące się w rejestrach procesora, gdy proces jest wykonywany informacje na temat stanu żądań we-wy - informacje na temat urządzeń we-wy przypisanych do tego procesuInformatyka 1 (EZ1E2008), studia niestacjonarne I stopnia dr inż. Jarosław Forenc Rok akademicki 2020/2021, Wykład nr 88/36

#### Pięciostanowy model procesu

 $\Box$  rozwiązaniem powyższego problemu jest podział procesów nieuruchomionych na gotowe do wykonania i zablokowane

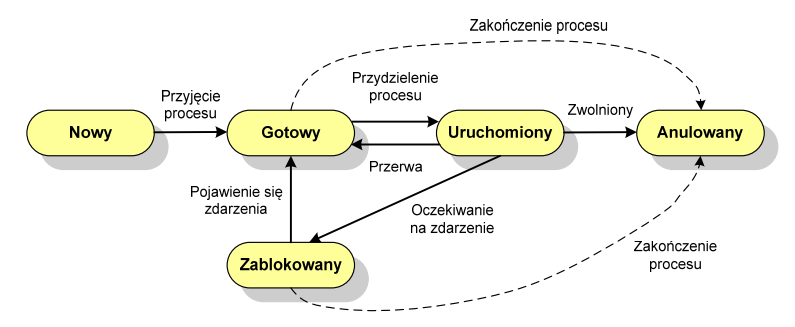

 $\Box$  pięciostanowy model procesu wymaga zastosowania minimum dwóch kolejek: dla procesów gotowych do wykonania i zablokowanych

#### Pięciostanowy model procesu

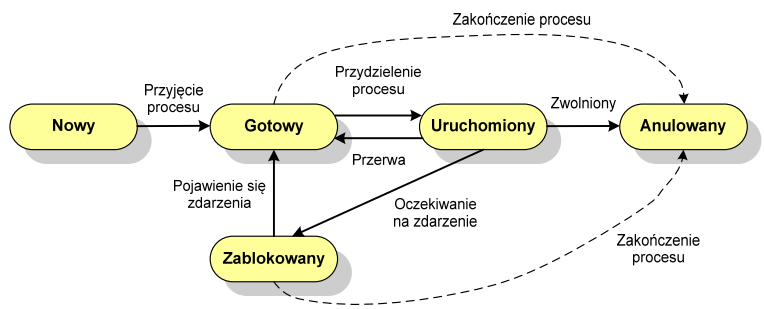

- $\Box$ uruchomiony - proces aktualnie wykonywany
- $\Box$ gotowy - proces gotowy do wykonania przy najbliższej możliwej okazji
- $\Box$ zablokowany - proces oczekujący na zakończenie operacji we-wy
- $\Box$  nowy - proces, który właśnie został utworzony (ma utworzony blok kontrolny procesu, nie został jeszcze załadowany do pamięci), ale nie został jeszcze przyjęty do grupy procesów oczekujących na wykonanie
- $\Box$ anulowany - proces, który został wstrzymany lub anulowany z jakiegoś powodu

Informatyka 1 (EZ1E2008), studia niestacjonarne I stopnia dr inż. Jarosław Forenc<br>Rok akademicki 2020/2021, Wykład nr 8 (11/36) Rok akademicki 2020/2021, Wykład nr 8 $\delta$  11/36

#### Przydział pamięci dyskowej - alokacja ciągła

- $\Box$  każdy plik zajmuje ciąg kolejnych bloków na dysku
- $\Box$  plik zdefiniowany jest przez adres pierwszego bloku i ilość kolejnych zajmowanych bloków
- $\Box$  zalety: małe opóźnienia w transmisji danych, łatwy dostęp do dysku
- $\Box$  wady: trudność w znalezieniu miejsca na nowy plik

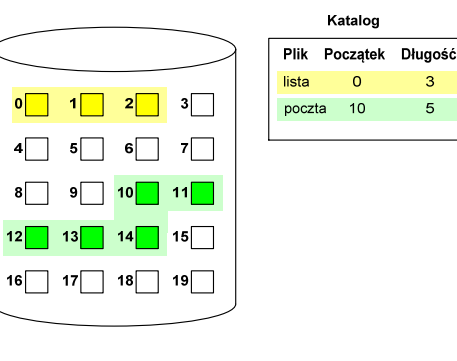

Informatyka 1 (EZ1E2008), studia niestacjonarne I stopnia dr inż. Jarosław Forenc<br>Rok akademicki 2020/2021, Wykład nr 8 (10/36) Rok akademicki 2020/2021, Wykład nr 8

### Zarządzanie dyskowymi operacjami we-wy

- П Metody przydziału pamięci dyskowej (teoria)
	- $\overline{a}$ alokacia ciagła
	- $\Box$ alokacja listowa
	- $\Box$ alokacja indeksowa
- П Struktura dysku twardego
	- $\Box$ MBR (BIOS)
	- $\Box$ GPT (UEFI)
- П Systemy plików (praktyka)
	- $\Box$ FAT (FAT12, FAT16, FAT32, exFAT)
	- $\Box$ **NTFS**
	- $\Box$ ext2

Informatyka 1 (EZ1E2008), studia niestacjonarne I stopnia dr inż. Jarosław Forenc<br>Rok akademicki 2020/2021, Wykład nr 8 (12/36) Rok akademicki 2020/2021, Wykład nr 8

 $\delta$  12/36

#### Przydział pamięci dyskowej - alokacja listowa

- $\Box$  każdy plik jest listą powiązanych ze sobą bloków dyskowych, które mogą znajdować się w dowolnym miejscu na dysku
- $\Box$  w katalogu dla każdego pliku zapisany jest wskaźnik do pierwszego i ostatniego bloku pliku
- $\Box$  każdy blok zawiera wskaźnik do następnego bloku

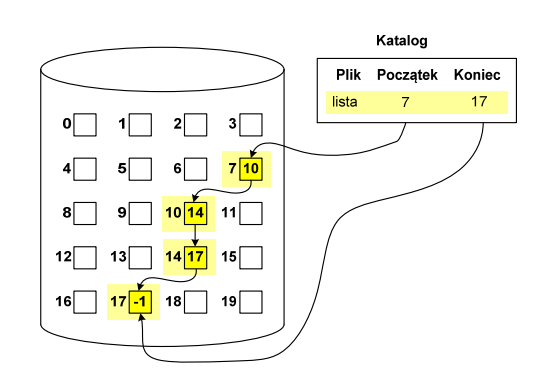

 $\delta$  13/36

#### Przydział pamięci dyskowej - alokacja indeksowa

- $\Box$  każdy plik ma własny blok indeksowy, będący tablicą adresów bloków dyskowych
- $\Box$  w katalogu zapisany jest dla każdego pliku adres bloku indeksowego

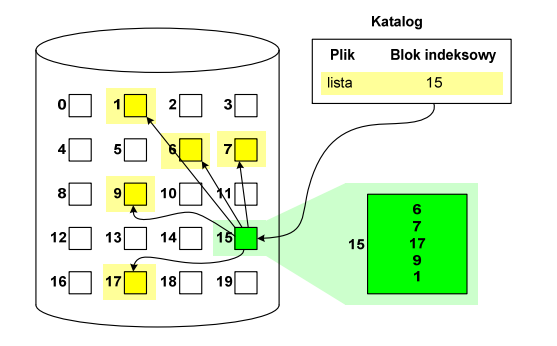

Informatyka 1 (EZ1E2008), studia niestacjonarne I stopnia dr inż. Jarosław Forenc<br>Rok akademicki 2020/2021, Wykład nr 8 (15/36) Rok akademicki 2020/2021, Wykład nr 8 $\delta$  15/36

#### Struktura dysku twardego - GPT

- $\Box$  GPT (GUID Partition Table) - standard zapisu informacji o partycjach na dysku twardym
- $\Box$ □ GUID (Globally Unique Identifier) - 128-bitowa liczba stosowana<br>do identyfikowania informacji w systemach komputerowych do identyfikowania informacji w systemach komputerowych
- $\Box$ GPT to część standardu UEFI (Unified Extensible Firmware Interface), który zastąpił BIOS w komputerach PC (interfejs graficzny, obsługa myszki)
- $\Box$ opracowanie: IBM/Microsoft, 2010 rok
- $\Box$ maksymalny rozmiar dysku to 9,4 ZB ( $2^{64}$  sektorów  $\times$  512 bajtów)
- п możliwość utworzenia do 128 partycji podstawowych

#### Struktura dysku twardego - MBR

- $\Box$ MBR (Master Boot Record) - główny rekord ładujący (1983, PC DOS 2.0)
- $\Box$ struktura danych opisująca podział dysku na partycje
- $\Box$ pierwszy sektor logiczny dysku (CHS  $\rightarrow$  0,0,1), zajmuje 512 bajtów

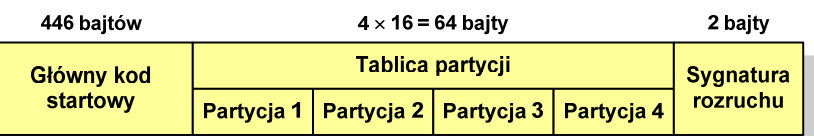

- $\Box$  główny kod startowy (Master Boot Code, bootloader) - program odszukujący i ładujący do pamięci zawartość pierwszego sektora aktywnej partycji
- $\Box$  tablica partycji - cztery 16-bajtowe rekordy opisujące partycje na dysku
	- zawartość i organizacja tablicy jest niezależna od systemu operacyjnego
	- **n** maksymalny rozmiar partycji na dysku to  $2 \text{ TB } (2^{32} \times 512 \text{ bajtów})$
- $\Box$ sygnatura rozruchu (boot signature) - znacznik końca MBR (0x55AA)

Informatyka 1 (EZ1E2008), studia niestacjonarne I stopnia dr inż. Jarosław Forenc<br>Rok akademicki 2020/2021, Wykład nr 8 (16/36) Rok akademicki 2020/2021, Wykład nr 8

 $\delta$  16/36

# Struktura dysku twardego - GPT (struktura)<br>Referencive MBP - pozostawiony

- $\Box$  Protective MBR - pozostawiony dla bezpieczeństwa
- $\Box$  GPT Header (512 bajtów):
	- liczba pozycji w tablicy partycji
	- L rozmiar pozycji w tablicy partycji
	- położenie zapasowej kopii GPT
	- **unikatowy identyfikator dysku**
	- sumy kontrolne
- $\Box$  Entry <sup>x</sup> (128 bajtów):
	- typ partycji
	- unikatowy identyfikator
	- początkowy i końcowy numer LBA
	- atrybuty
	- L nazwa

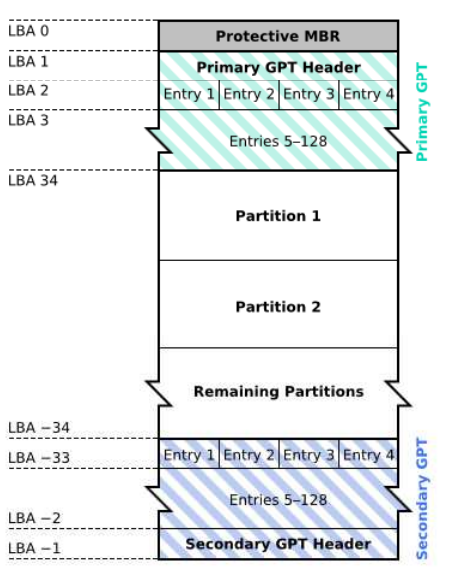

#### System plików FAT (File Allocation Table)

- $\Box$ opracowany na przełomie lat 70. i 80. dla systemu MS-DOS
- п występuje w czterech wersjach: FAT12, FAT16, FAT32 i exFAT (FAT64)
- □ numer występujący po słowie FAT oznacza liczbę bitów przeznaczonych do kodowania (numeracji) jednostek alokacji pliku (JAP), tzw. <mark>klastr</mark>ów (ang. cluster) w tablicy alokacji plików
	- 12 bitów w systemie FAT12
	- 16 bitów w systemie FAT16
	- 32 bity w systemie FAT32 (praktycznie 28)
	- 64 bity w systemie exFAT (FAT64)
- $\Box$ ogólna struktura dysku logicznego / dyskietki w systemie FAT:

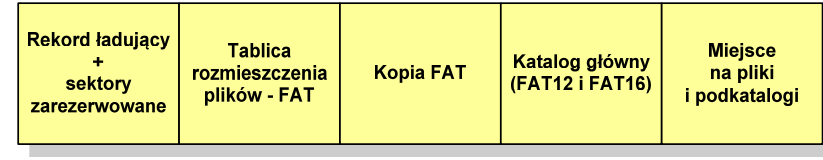

Informatyka 1 (EZ1E2008), studia niestacjonarne I stopnia dr inż. Jarosław Forenc<br>Rok akademicki 2020/2021, Wykład nr 8 (19/36) Rok akademicki 2020/2021, Wykład nr 8 $\delta$  19/36

### FAT12

- $\Box$ tablica rozmieszczenia plików FAT tworzy swego rodzaju "mapę" plików zapisanych na dysku
- $\Box$ za tablicą FAT znajduje się jej kopia, która nie jest wykorzystywana

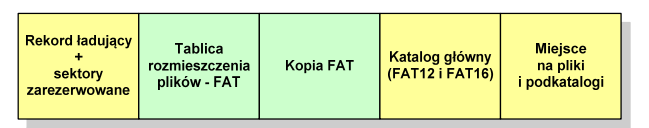

 $\Box$ za kopią tablicy FAT znajduje się katalog główny zajmujący określoną dla danego typu dysku liczbę sektorów

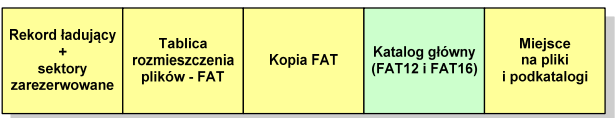

Informatyka 1 (EZ1E2008), studia niestacjonarne I stopnia dr inż. Jarosław Forenc<br>Rok akademicki 2020/2021, Wykład nr 8 (18/36) Rok akademicki 2020/2021, Wykład nr 8

#### FAT12

- $\Box$ system plików FAT12 przeznaczony jest dla nośników o małej pojemności
- obsługuje 2<sup>12</sup> = 4096 jednostek alokacji, max. rozmiar partycji to 16 MB
- $\Box$ rekord ładujący zajmuje pierwszy sektor dyskietki lub dysku logicznego

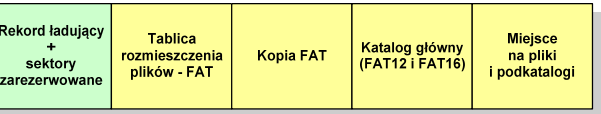

- $\Box$  rekord ładujący zawiera następujące dane:
	- instrukcja skoku do początku programu ładującego (3 bajty)
	- nazwa wersji systemu operacyjnego (8 bajtów)
	- struktura BPB (ang. BIOS Parametr Block) blok parametrów BIOS (25 bajtów)
	- rozszerzony BPB (ang. Extended BPB, 26 bajtów)
	- wykonywalny kod startowy uruchamiający system operacyjny (448 bajtów)
	- znacznik końca sektora 55AAH (2 bajty)

Informatyka 1 (EZ1E2008), studia niestacjonarne I stopnia dr inż. Jarosław Forenc<br>Rok akademicki 2020/2021, Wykład nr 8 (20/36) Rok akademicki 2020/2021, Wykład nr 8 $\delta$  20/36

#### FAT12

 $\Box$  katalog główny zawiera 32-bajtowe pola mogące opisywać pliki, podkatalogi lub etykietę dysku

#### Zawartość pola: Atrybuty pliku:

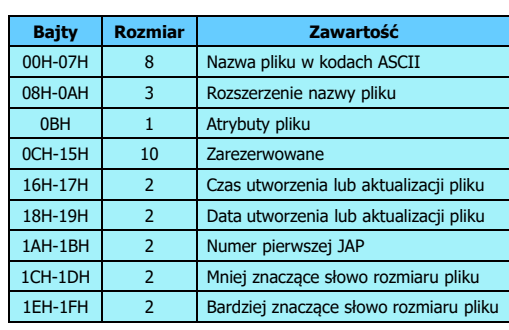

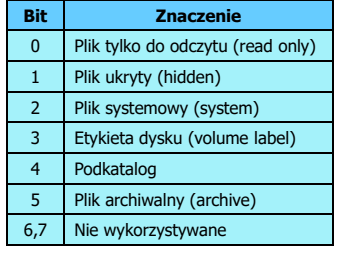

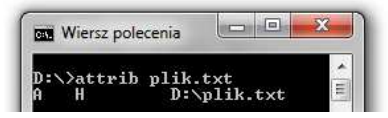

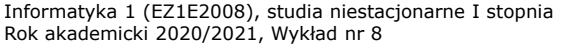

dr inż. Jarosław Forenc 21/36

#### FAT12

#### $\Box$ przykładowa zawartość katalogu głównego:

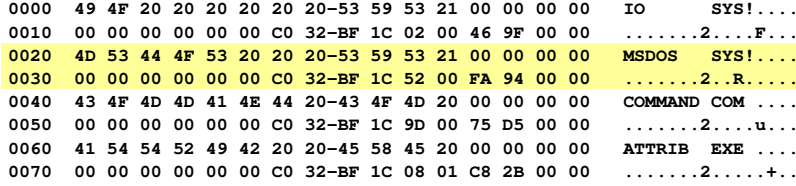

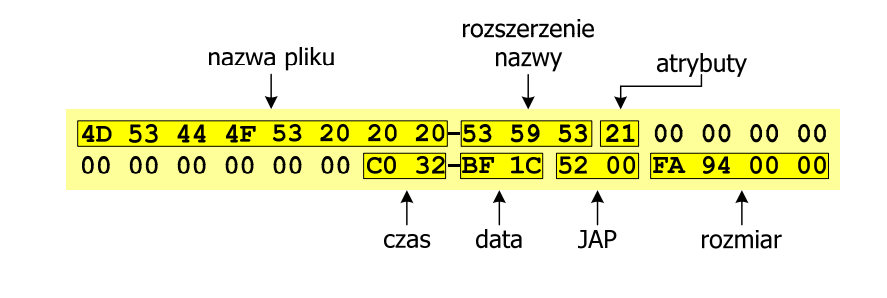

Informatyka 1 (EZ1E2008), studia niestacjonarne I stopnia dr inż. Jarosław Forenc<br>Rok akademicki 2020/2021, Wykład nr 8 (23/36) Rok akademicki 2020/2021, Wykład nr 8 $\delta$  23/36

#### FAT12 - położenie pliku na dysku

- $\Box$  w katalogu, w 32-bajtowym polu każdego pliku wpisany jest początkowy numer JAP
- $\Box$  numer ten określa logiczny numer sektora, w którym znajduje się początek pliku
- $\Box$  ten sam numer JAP jest jednocześnie indeksem do miejsca w tablicy FAT, w którym wpisany jest numer kolejnej JAP
- $\Box$  numer wpisany we wskazanym miejscu tablicy rozmieszczenia plików wskazuje pierwszy sektor następnej części pliku i równocześnie położenie w tablicy FAT numeru następnej JAP
- $\Box$  w ten sposób tworzy się łańcuch, określający położenie całego pliku
- $\Box$  jeśli numer JAP składa się z samych FFF, to oznacza to koniec pliku

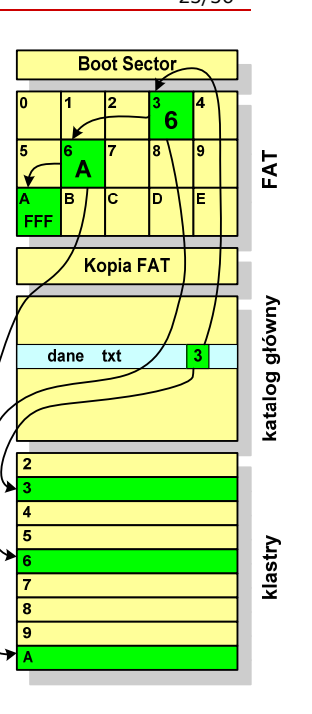

Informatyka 1 (EZ1E2008), studia niestacjonarne I stopnia dr inż. Jarosław Forenc<br>Rok akademicki 2020/2021, Wykład nr 8 (22/36) Rok akademicki 2020/2021, Wykład nr 8

 $\delta$  22/36

#### FAT12

 $\Box$ pozostałą część dysku zajmuje miejsce na pliki i podkatalogi

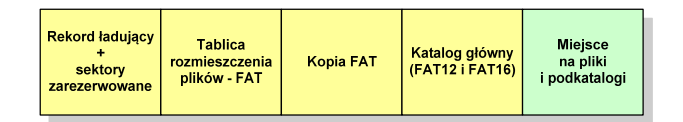

 $\Box$  podkatalogi nie są ograniczone co do wielkości, zapisywane są na dysku w sposób identyczny jak pliki użytkowe i także zawierają 32-bajtowe pola

Informatyka 1 (EZ1E2008), studia niestacjonarne I stopnia dr inż. Jarosław Forenc<br>Rok akademicki 2020/2021, Wykład nr 8 (24/36) Rok akademicki 2020/2021, Wykład nr 8 $\delta$  24/36

#### FAT16

- $\Box$ po raz pierwszy pojawił się w systemie MS-DOS 3.3
- $\Box$  ogólna struktura dyskietki / dysku logicznego w systemie FAT16 jest taka sama jak w przypadku FAT12

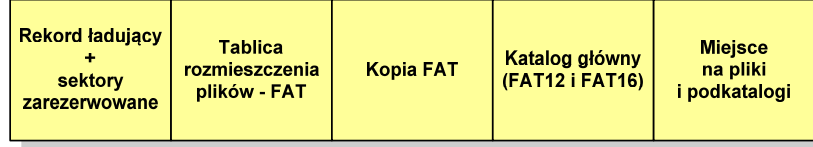

- $\Box$ maksymalna liczba JAP ograniczona jest do 2<sup>16</sup> czyli 65536
- $\Box$  maksymalny rozmiar dysku logicznego:
	- $\blacksquare$ DOS, Windows 95 - ok. 2 GB (gdyż maksymalny rozmiar JAP to 2<sup>15</sup> bajtów)
	- $\blacksquare$ Windows 2000 - ok. 4 GB (gdyż maksymalny rozmiar JAP to 2<sup>16</sup> bajtów)

Informatyka 1 (EZ1E2008), studia niestacjonarne I stopnia dr inż. Jarosław Forenc<br>Rok akademicki 2020/2021, Wykład nr 8 (25/36) Rok akademicki 2020/2021, Wykład nr 8

 $\delta$  25/36

#### FAT32

- $\Box$ po raz pierwszy wprowadzony w systemie Windows 95 OSR2
- □ ogólna struktura systemu FAT32 jest taka sama jak w FAT12/FAT16 - nie ma tylko miejsca przeznaczonego na katalog główny
- □ w systemie FAT32 katalog główny może znajdować się w dowolnym miejscu na dysku i może zawierać maksymalnie 65 532 pliki i katalogi

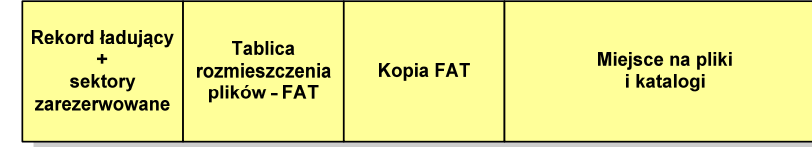

- $\Box$  do adresowania JAP stosuje się, obcięty o 4 najstarsze bity, adres 32-bitowy i dlatego dysk z FAT32 może zawierać maksymalnie 228 JAP
- □ w systemie FAT32 można formatować tylko dyski, nie można natomiast zainstalować go na dyskietkach

Informatyka 1 (EZ1E2008), studia niestacjonarne I stopnia dr inż. Jarosław Forenc<br>Rok akademicki 2020/2021, Wykład nr 8 Rok akademicki 2020/2021, Wykład nr 8 $\delta$  27/36

#### FAT32 - długie nazwy plików

 $\Box$ Nazwa pliku: Systemy Operacyjne - praca domowa.txt

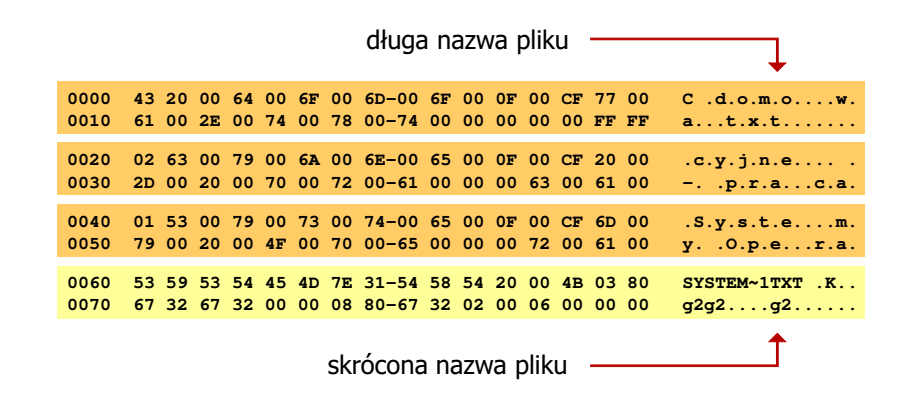

Informatyka 1 (EZ1E2008), studia niestacjonarne I stopnia dr inż. Jarosław Forenc<br>Rok akademicki 2020/2021, Wykład nr 8 (26/36) Rok akademicki 2020/2021, Wykład nr 8

#### FAT32 - długie nazwy plików

- $\Box$ wprowadzone w systemie Windows 95
- □ informacje o nazwie pliku zapamiętywane są jako:
	- $\blacksquare$ długa nazwa
	- skrócona nazwa (tzw. alias długiej nazwy)
- $\Box$  długie nazwy plików zapisywane są także w 32-bajtowych strukturach, przy czym jedna nazwa zajmuje kilka struktur (w jednej strukturze umieszczonych jest 13 kolejnych znaków w formacie Unicode)
- $\Box$  skrócona nazwa pliku przechowywana jest w identycznej, 32-bajtowej, strukturze jak w przypadku plików w starym formacie 8+3
	- г rozszerzenie długiej nazwy staje się rozszerzeniem skróconej nazwy
	- L pierwsze 6 znaków długiej nazwy staje się pierwszymi sześcioma znakami skróconej nazwy (niedozwolone znaki zamieniane są na znak podkreślenia, małe litery zamieniane są na wielkie litery)
	- pozostałe dwa znaki nazwy skróconej to ~1 lub jeśli plik o takiej nazwie istnieje ~2, itd.

Informatyka 1 (EZ1E2008), studia niestacjonarne I stopnia dr inż. Jarosław Forenc<br>Rok akademicki 2020/2021, Wykład nr 8 (28/36) Rok akademicki 2020/2021, Wykład nr 8 $\delta$  28/36

#### FAT - wady systemu plików FAT

- $\Box$  fragmentacja wewnętrzna - nawet najmniejszy plik zajmuje całą JAP gdy rozmiar klastra jest duży, a na dysku znajduje się dużo małych plików - pewna część miejsca jest tracona
- $\Box$  fragmentacja zewnętrzna - silna fragmentacja plików pomiędzy wiele klastrów o bardzo różnym fizycznym położeniu na dysku (konieczność okresowej defragmentacji przy użyciu specjalnych narzędzi programowych)
- $\Box$  duże prawdopodobieństwo powstawania błędów zapisu, polegających na przypisaniu jednego klastra dwóm plikom (tzw. crosslinks), co kończy się utratą danych z jednego lub obu "skrzyżowanych" plików
- $\Box$  typowym błędem, pojawiającym się w systemie FAT, jest również pozostawianie tzw. zagubionych klastrów (lost chains), tj. jednostek<br>alakasii nie zawiersiących informacji, ale opisanych iako zajęte alokacji nie zawierających informacji, ale opisanych jako zajęte
- $\Box$ brak mechanizmów ochrony - praw dostępu

Informatyka 1 (EZ1E2008), studia niestacjonarne I stopnia dr inż. Jarosław Forenc<br>Rok akademicki 2020/2021, Wykład nr 8 Rok akademicki 2020/2021, Wykład nr 8

 $\delta$  29/36

#### exFAT (FAT64)

- $\Box$  po raz pierwszy pojawił się w listopadzie 2006 roku w Windows Embedded CE 6.0 i Windows Vista SP1
- $\Box$  obsługiwany także przez Windows 7/8/10, Windows Server 2003/2008, Windows XP SP2/SP3, Linux
- $\Box$ stworzony przez Microsoft na potrzeby pamięci Flash
- $\Box$  podstawowe cechy:
	- maksymalna wielkość pliku to  $2^{64} = 16$  EB
	- maksymalna wielkość klastra do 32 MB
	- nieograniczona liczba plików w pojedynczym katalogu
	- prawa dostępu do plików i katalogów

Informatyka 1 (EZ1E2008), studia niestacjonarne I stopnia dr inż. Jarosław Forenc<br>Rok akademicki 2020/2021, Wykład nr 8 Rok akademicki 2020/2021, Wykład nr 8

#### NTFS (New Technology File System)

- о wersja 1.0 (połowa 1993 r.) - Windows NT 3.1
- о wersja 3.1 (NTFS 5.1) - Windows XP/Server 2003/Vista/7/8/10
- $\blacksquare$ struktura wolumenu (dysku) NTFS:

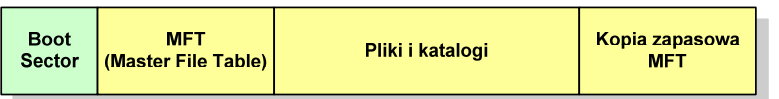

 $\Box$  Boot Sector rozpoczyna się od zerowego sektora partycji, może zajmować 16 kolejnych sektorów, zawiera podobne dane jak w systemie FAT

Informatyka 1 (EZ1E2008), studia niestacjonarne I stopnia dr inż. Jarosław Forenc<br>Rok akademicki 2020/2021, Wykład nr 8 (31/36) Rok akademicki 2020/2021, Wykład nr 8 $31/36$ 

#### NTFS

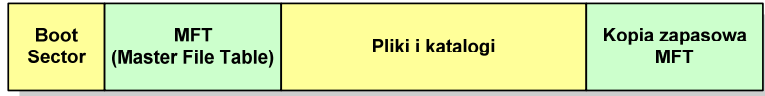

- $\Box$  MFT (Master File Table) - specjalny plik, niewidoczny dla użytkownika, zawiera wszystkie dane niezbędne do odczytania pliku z dysku, składa się z rekordów o stałej długości (1 kB - 4 kB)
- $\Box$  pierwsze 16 (NTFS 4) lub 26 (NTFS 5) rekordów jest zarezerwowane dla tzw. metaplików, np.
	- rekord nr: 0 plik: \$Mft (główna tablica plików)
	- rekord nr: 1 plik: \$MftMirr (główna tablica plików 2)
		- rekord nr: 5 plik: \$ (indeks katalogu głównego)
- $\Box$  pozostała część pliku MFT przeznaczona jest na rekordy wszystkich plików i katalogów umieszczonych na dysku

Informatyka 1 (EZ1E2008), studia niestacjonarne I stopnia dr inż. Jarosław Forenc<br>Rok akademicki 2020/2021, Wykład nr 8 (32/36) Rok akademicki 2020/2021, Wykład nr 8 $\delta$  32/36

#### NTFS

 $\Box$ struktura wolumenu (dysku) NTFS:

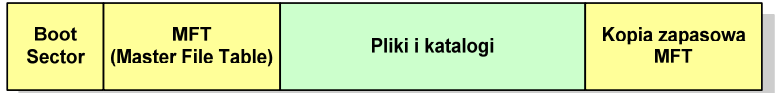

- $\Box$ plik w NTFS to zbiór atrybutów
- □ wszystkie atrybuty mają dwie części składowe: nagłówek i blok danych  $\Box$
- $\Box$  nagłówek opisuje atrybut, np. liczbę bajtów zajmowanych przez atrybut, rozmiar bloku danych, położenie bloku danych, znacznik czasu
- $\Box$ bloku danych zawiera informacje zgodne z przeznaczeniem atrybutu

#### NTFS - Pliki

- $\Box$  pliki w systemie NTFS są reprezentowane w MFT przez rekord zawierający atrybuty:
	- \$Standard\_Information
	- \$File\_Name
	- \$Security\_Descriptor
	- \$Data

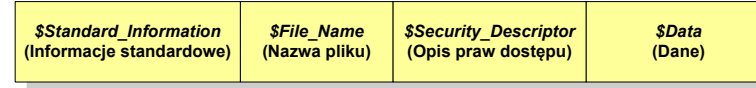

 $\Box$  w przypadku małych plików wszystkie jego atrybuty zapisywane są bezpośrednio w MFT (atrybuty rezydentne)

Informatyka 1 (EZ1E2008), studia niestacjonarne I stopnia dr inż. Jarosław Forenc<br>Rok akademicki 2020/2021, Wykład nr 8 Rok akademicki 2020/2021, Wykład nr 8 $\delta$  35/36

#### NTFS - Katalogi

- $\Box$  katalogi reprezentowane są przez rekordy zawierające trzy takie same atrybuty jak pliki:
	- \$Standard\_Information
	- \$File\_Name
	- \$Security\_Descriptor

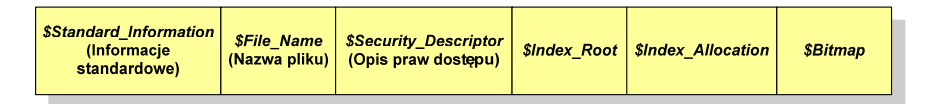

- $\Box$  zamiast atrybutu \$Data umieszczone są trzy atrybuty przeznaczone do tworzenia list, sortowania oraz lokalizowania plików i podkatalogów
	- \$Index\_Root
	- \$Index\_Allocation
	- \$Bitmap

Informatyka 1 (EZ1E2008), studia niestacjonarne I stopnia dr inż. Jarosław Forenc<br>Rok akademicki 2020/2021, Wykład nr 8 (34/36) Rok akademicki 2020/2021, Wykład nr 8

#### NTFS - Pliki

- $\Box$ jeśli atrybuty pliku są duże (najczęściej dotyczy to atrybutu \$Data), to w rekordzie w MFT umieszczany jest tylko nagłówek atrybutu oraz wskaźnik do jego bloku danych, a sam blok danych przenoszony jest na dysk poza MFT (atrybuty nierezydentne)
- $\Box$  blok danych atrybutu nierezydentnego zapisywany jest w przyległych klastrach
- $\Box$  jeśli nie jest to możliwe, to dane zapisywane są w kilku ciągach jednostek alokacji i wtedy każdemu ciągowi odpowiada wskaźnik w rekordzie MFT

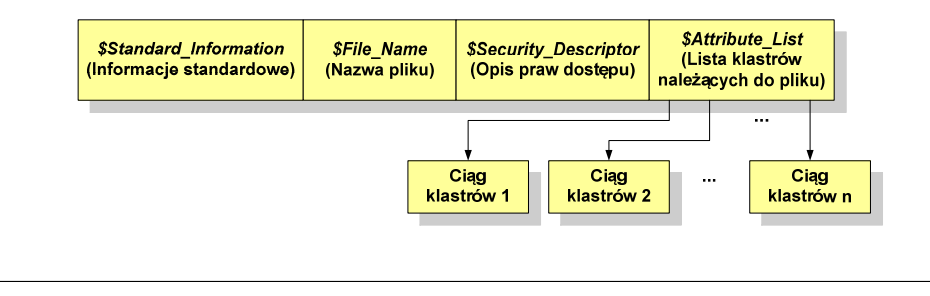

Informatyka 1 (EZ1E2008), studia niestacjonarne I stopnia dr inż. Jarosław Forenc<br>Rok akademicki 2020/2021, Wykład nr 8 Rok akademicki 2020/2021, Wykład nr 8

 $\delta$  36/36

#### Koniec wykładu nr 8

## Dziękuję za uwagę!